# **Richtlinie**

# **für die Förderung des Einsatzes von Fachkräften der Betriebs- und Haushaltshilfe sowie für die Melkeraushilfe**

# **Bekanntmachung des Bayerischen Staatsministeriums für Ernährung, Landwirtschaft und Forsten vom** *Tag. Monat* **2015 Az.: A2/G3-7296.1-1/35** *Entwurf – Stand: 06.05.2015*

## **1. Rechtliche Grundlagen**

# 1.1 Beihilferechtliche Grundlage

Die Förderung erfolgt im Rahmen der Verordnung (EU) Nr. 702/20[1](#page-0-0)4<sup>1</sup> zur Feststellung der Vereinbarkeit bestimmter Arten von Beihilfen im Agrar- und Forstsektor und in ländlichen Gebieten mit dem Binnenmarkt in Anwendung der Art. 107 und 108 des Vertrags über die Arbeitsweise der Europäischen Union. Die Beihilfe ist nach Art. 23 (Beihilfen für Vertretungsdienste für landwirtschaftliche Betriebe) dieser Verordnung freigestellt.

1.2 Landesrechtliche Grundlagen

Die Förderung erfolgt ohne Rechtsanspruch im Rahmen verfügbarer Haushaltsmittel. Es gelten die Verwaltungsvorschriften (VV) zu Art. 23 und 44 der Haushaltsordnung des Freistaates Bayern (BayHO).

# **2. Zweck der Zuwendung**

Zweck der Förderung ist die Überbrückung von sozialen Notfällen, einschließlich Mutterschafts- und Elternurlaub sowie Entlastungseinsätzen in landwirtschaftlichen Betrieben durch den Einsatz hauptberuflicher sozialversicherungspflichtig Beschäftigter (hauptberufliche soziale Betriebshilfe) sowie die Vermittlung nebenberuflicher sozialer Betriebshilfe, um die Weiterführung der landwirtschaftlichen Betriebe flächendeckend zu gewährleisten. Der Einsatz hauptberuflicher sozialversicherungspflichtiger Fachkräfte wird in Bayern durch die zuständigen Mitgliedsorganisationen des Verbands der Dorf- und Betriebshilfs-

<span id="page-0-0"></span> $\frac{1}{1}$ Verordnung (EU) Nr. 702/2014 der Kommission vom 25. Juni 2014, ABl. L 193 vom 01. Juli 2014, S. 1

dienste in Bayern e. V. (Dachverband) organisiert und abgewickelt. Dies sind die Katholische Dorfhelferinnen und Betriebshelfer in Bayern GmbH (KDBH), die Ländliche Betriebs- und Haushaltsdienst GmbH (LBHD), der Verein der Evangelischen Bildungszentren im ländlichen Raum in Bayern e. V. für den Evangelischen Dorfhelferinnen- und Betriebshelferdienst in Bayern Hesselberg (EBZ) und der Melkeraushilfsdienst Bayern e. V. (MAHD) (im Folgenden Trägerorganisationen genannt).

Die Vermittlung nebenberuflicher Einsatzkräfte (nebenberufliche soziale Betriebshilfe) erfolgt durch die Maschinen- und Betriebshilfsringe (MR) und deren Dachorganisation, dem Kuratorium Bayerischer Maschinen- und Betriebshilfsringe (KBM).

## **3. Gegenstand der Förderung**

3.1 Gegenstand der Förderung sind der Einsatz und die Organisation bei sozialen Einsätzen, die von sozialversicherungspflichtig Beschäftigten in Voll- oder Teilzeit erbracht werden. Der Einsatz dieser hauptberuflichen Fachkräfte der Betriebs- und Haushaltshilfe sowie der Melkeraushilfe wird von den Trägerorganisationen flächendeckend in Bayern organisiert.

Als soziale Einsätze gelten Einsätze in landwirtschaftlichen Unternehmen, zur Vertretung

- eines Landwirts/einer Landwirtin,
- einer natürlichen Person, die Mitglied des landwirtschaftlichen Haushaltes ist oder
- eines/einer landwirtschaftlichen Arbeitnehmers/Arbeitnehmerin,

die mit einem Leistungsbezug durch einen gesetzlichen Sozialversicherungsträger verbunden sind (sozialpflichtige Einsätze) oder für die Dauer der Erkrankung bzw. Arbeitsunfähigkeit, wenn ein Leistungsanspruch auf Arbeitshilfe durch die gesetzlichen Sozialversicherungsträger nicht oder nicht im beantragten, aber benötigten Umfang gegeben ist (sozialoffene Einsätze). Bei sozialoffenen Einsätzen sind ärztliche Bescheinigungen vorzulegen und diese zu dokumentieren.

Sozialen Einsätzen gleichgestellt sind Entlastungseinsätze in Betrieben, die zu Erwerbszwecken Nutztiere halten. Diese Einsätze dürfen pro Einsatzbetrieb und Kalenderjahr 100 Stunden nicht übersteigen. Sie dienen zur Vertretung während Krankheitsvorsorge oder Urlaub.

3.2 Gegenstand der Förderung ist die Vermittlung der nebenberuflichen sozialen Betriebshilfe in Bayern. Die Abwicklung erfolgt zentral über das KBM. Dieses übernimmt die Verwaltung der öffentlichen Mittel und koordiniert die MR. Die MR nehmen die Vermittlung der nebenberuflichen sozialen Betriebshilfe zwischen den landwirtschaftlichen Betrieben für landwirtschaftliche Tätigkeiten wahr.

## **4. Begünstigte**

Begünstigt sind Unternehmen der landwirtschaftlichen Primärproduktion unbeschadet der gewählten Rechtsform, die im Sinne von Anhang 1 der VO (EU) Nr. 702/2014 Kleinstunternehmen, kleine oder mittlere Unternehmen (KMU) sind und einen Betrieb in Bayern haben.

Ausgeschlossen von der Förderung sind:

- "Unternehmen in Schwierigkeiten (UiS)" im Sinne von Art. 2 Nr. 14 der Verordnung (EU) Nr. 702/2014.
- Unternehmen, die einer Rückforderungsanordnung aufgrund eines früheren Beschlusses der Kommission zur Feststellung der Unzulässigkeit einer Beihilfe und ihrer Unvereinbarkeit mit dem Binnenmarkt nicht nachgekommen sind (offene Rückforderungsanordnung).

## **5. Zuwendungsempfänger**

Zuwendungsempfänger gemäß Nr. 3.1 ist der Dachverband. Zuwendungsempfänger gemäß Nr. 3.2 ist das KBM.

## **6. Zuwendungsvoraussetzungen**

Für Dorfhelferinnen sind Einsatzstunden nur förderfähig, wenn diese die staatliche Schulschlussprüfung für Dorfhelferinnen mit Erfolg abgelegt haben.

## **7. Art und Umfang der Zuwendung**

## **7.1 Art der Zuwendung**

Die Zuwendung wird als Projektförderung im Wege der Festbetragsfinanzierung gewährt. Sie erfolgt:

- gemäß Nr. 3.1 in Form einer Pauschale je nachgewiesener Einsatzstunde sowie einer Pauschale für den Organisationsaufwand,
- gemäß Nr. 3.2 in Form einer Pauschale je Stunde vermittelter nebenberuflicher sozialer Betriebshilfe.

## **7.2 Höhe der Zuwendung**

Die Förderung des Einsatzes von hauptberuflichen Fachkräften der Betriebs- und Haushaltshilfe sowie der Melkeraushilfe erfolgt in Form einer Pauschale je von den Mitgliedsorganisationen nachgewiesenen Einsatzstunden an den Dachverband. Sie beträgt:

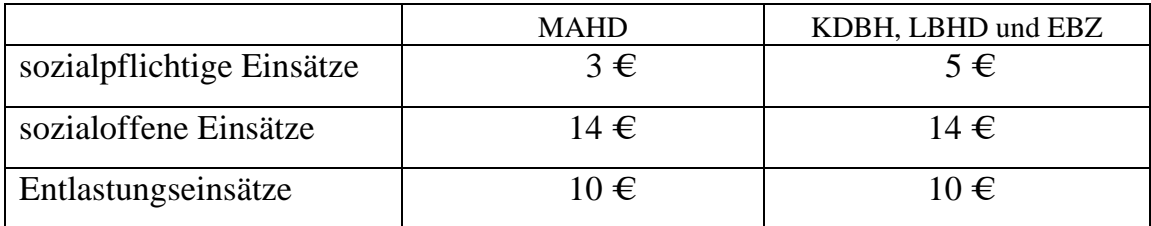

Der Aufwand für die Organisation des Einsatzes von hauptberuflichen Fachkräften der Betriebs- und Haushaltshilfe sowie der Melkeraushilfe wird abhängig von den zur Verfügung stehenden Haushaltsmitteln mit bis zu 0,70 € je Einsatzstunde gefördert.

Die Vermittlung und Abwicklung der nebenberuflichen, sozialen Betriebshilfe wird abhängig von den zur Verfügung stehenden Haushaltsmitteln mit bis zu  $0.95 \in$  je vermittelter Einsatzstunde gefördert. Von letztgenanntem Betrag erhalten das KBM 16 % und die MR 84 %.

Der Begünstigte erhält eine um den jeweiligen Betrag verbilligte Dienstleistung. Die Beihilfeintensität beträgt maximal 100 % der tatsächlich entstandenen Kosten.

Förderfähig ist ausschließlich der von den gesetzlichen Sozialversicherungsträgern nicht erstattete Aufwand. Die Kosten je Einsatzstunde, einschließlich der den Trägerorganisationen (KDBH, LBHD, EBZ und MAHD) entstehenden Organisationskosten, werden in regelmäßigen Abständen anhand der Sach- und Personalkosten überprüft und ggf. angepasst. Nicht einbezogen werden dürfen Kosten des Bundesfreiwilligendienstes. Die Mehrwertsteuer ist nicht beihilfefähig.

Die Dauer des geförderten Vertretungsdienstes ist auf 3 Monate pro Kalenderjahr begrenzt, bei Mutterschafts- und Elternurlaub auf 6 Monate pro Kalenderjahr. Basierend auf einem Vollzeitäquivalent von 56 Stunden pro Arbeitswoche (entspricht 7 Wochentage á 8 Arbeitsstunden) ergibt sich bei 13 Arbeitswochen (= 3 Monate) eine maximale Einsatzstundenzahl von 728 Stunden bzw. bei Mutterschafts- und Elternurlaub von 1.456 Einsatzstunden.

## **8. Weiterleitung der Zuwendung**

- 8.1 Der Dachverband leitet die Zuwendung in voller Höhe bzw. im Falle der Förderung des Aufwandes für die Organisation des Einsatzes anteilig an die Trägerorganisationen als Erbringer des Vertretungsdienstes durch privatrechtlichen Vertrag weiter. Grundlage für die Aufteilung der Fördermittel an die Trägerorganisationen sind die von den jeweiligen Trägerorganisationen abgerechneten Einsatzstunden.
- 8.2 Das KBM leitet die Zuwendung anteilig an die ihm angeschlossenen MR entsprechend der erbrachten Leistungen weiter.
- 8.3 In einem privatrechtlichen Vertrag zur Weiterleitung der Zuwendung vom Dachverband an die Trägerorganisationen bzw. vom KBM an die MR sind im Sinne der Richtlinie insbesondere zu regeln:
	- Art und Umfang der Zuwendung,
	- Zuwendungszweck,
	- die Finanzierungsart und der Umfang der zuwendungsfähigen Ausgaben,
	- der Bewilligungszeitraum,
- die Abwicklung der Maßnahme und die Prüfung der Verwendung der Zuwendung entsprechend den Nrn. 1 bis 8 der ANBest-P; die in Betracht kommenden Bestimmungen sind dem Inhalt nach unmittelbar in den Vertrag zu übernehmen; das entsprechend Nr. 7.1 ANBest-P für den Zuwendungsempfänger vorzusehende Prüfungsrecht ist auch für die Bewilligungsbehörde (einschließlich für einen von ihr Beauftragten) auszubedingen,
- die Anerkennung der Gründe für einen Rücktritt vom Vertrag,
- die Rückzahlungsverpflichtungen und sonstige Rückzahlungsregelungen durch den Endempfänger,
- die Verzinsung von Rückzahlungsansprüchen entsprechend Art. 49a Abs. 3 BayVwVfG.

## **9. Verfahren**

## **9.1 Verfahren für den Begünstigten**

9.1.1 Antragstellung

Der Begünstigte hat die Leistung vor Leistungsbeginn bei den MR bzw. beim MAHD schriftlich zu beantragen. Der Beihilfeantrag enthält mindestens folgende Angaben:

- Name und Größe des Unternehmens
- Beschreibung des Vorhabens oder der Tätigkeit einschließlich des Beginns und voraussichtlichen Abschlusses des Vorhabens bzw. der Tätigkeit
- Standort des Vorhabens oder der Tätigkeit
- Name und Geburtstag der zu vertretenden Person
- Status der zu vertretenden Person
- Aufstellung der beihilfefähigen Kosten
- Art der Beihilfe (Zuschuss) und Höhe der für das Vorhaben bzw. die Tätigkeit benötigten öffentlichen Finanzierung
- Erklärung, dass der Beihilfeempfänger nicht zur Kategorie der "Unternehmen in Schwierigkeiten" zählt
- Erklärung, dass der Beihilfeempfänger zur Kategorie der KMU-Unternehmen gehört
- Erklärung, dass gegen den Beihilfeempfänger keine Rückforderungsanordnung aufgrund eines früheren Beschusses der Kommission zur Feststellung

der Unzulässigkeit einer Beihilfe und ihrer Unvereinbarkeit mit dem Binnenmarkt besteht, der das Unternehmen nicht nachgekommen ist

## 9.1.2 Antragsprüfung

Die MR bzw. der MAHD prüfen den Antrag auf Vollständigkeit und Schlüssigkeit, erfassen die Antragsdaten in der zentralen Förderdatenbank und veranlassen die Entsendung der Ersatzkraft. Bei Einsätzen von hauptberuflichen Fachkräften der Betriebs- und Haushaltshilfe (Nr. 3.1) werden die Anträge vom Dachverband auf Förderfähigkeit geprüft. Bei Vermittlung von nebenberuflichen sozialen Betriebshelfern (Nr. 3.2) prüft der MR die Förderfähigkeit.

Betriebe, deren Anträge die Fördervoraussetzungen nicht erfüllen, erhalten keine öffentlichen Mittel zur Verbilligung des Vertretungsdienstes.

## 9.1.3 Abrechnung

Im Falle von sozialoffenen Einsätzen sowie Entlastungseinsätzen muss die von der jeweiligen Trägerorganisation (KDBH, LBHD, EBZ und MAHD) an den Begünstigten ausgestellte Rechnung folgende Angaben enthalten:

- Rechnungsdatum
- Leistungsdatum
- Art des Einsatzes
	- o sozialoffener Einsatz
	- o Entlastungseinsatz
- Kosten je Einsatzstunde
- Anzahl der Einsatzstunden
- Gesamtkosten
- gesetzliche Umsatzsteuer (nur bei Entlastungseinsätzen)
- öffentliche Mittel
- Eigenanteil des Beihilfeempfängers

## **9.2 Verfahren für den Zuwendungsempfänger**

Antrags- und Bewilligungsbehörde ist die Bayerische Landesanstalt für Landwirtschaft, Abteilung Förderwesen und Fachrecht (Landesanstalt).

#### 9.2.1 Antragstellung

a) Dachverband (Nr. 3.1)

Die Fördermittel sind vom Dachverband bis spätestens 15. November für das Folgejahr bei der Landesanstalt schriftlich zu beantragen.

Dem Antrag ist ein Finanzierungsplan, getrennt nach Trägerorganisationen über die für die Förderung beantragten Einsatzstunden beizufügen. Dieser Finanzierungsplan muss den voraussichtlich zu erwartenden Leistungsumfang in der hauptberuflichen sozialen Betriebs- und Haushaltshilfe, dessen Kosten sowie dessen Gesamtfinanzierung enthalten.

b) KBM (Nr. 3.2)

Der Antrag ist bis 15. November für das Folgejahr schriftlich zu stellen. Dabei ist der Finanzierungsplan einschließlich des erwarteten Leistungsumfanges in der nebenberuflichen sozialen Betriebshilfe und des erwarteten Gesamtaufwandes von KBM und MR vorzulegen.

## 9.2.2 Bewilligung und Abwicklung

Die Bewilligungsbehörde prüft den Antrag und entscheidet über die Förderung. Sie erteilt im Rahmen der verfügbaren Haushaltsmittel einen Bewilligungsbescheid.

#### a) Dachverband (Nr. 3.1)

Dem Dachverband können auf dessen Antrag mit Beginn des Förderjahres Abschlagszahlungen in bis zu vier Teilbeträgen, bis maximal 90 Prozent der Gesamtfördersumme auf Basis der voraussichtlich zu erbringenden förderfähigen Leistungen gewährt werden. Auf Nr. 1.4 ANBest-P wird hingewiesen. Die Trägerorganisationen (KDBH, LBHD, EBZ und MAHD) weisen dem Dachverband bis zum 31. Mai des Folgejahres die erbrachten Leistungen nach. Der Dachverband leitet nach Prüfung des Verwendungsnachweises die endgültige Fördersumme an jede einzelne Trägerorganisation weiter.

## b) KBM (Nr. 3.2)

Dem KBM können auf dessen Antrag mit Beginn des Förderjahres Abschlagszahlungen auf Basis der voraussichtlich zu erbringenden förderfähigen Leistungen gewährt werden. Auf Nr. 1.4 ANBest-P wird hingewiesen.

Das KBM leitet die Fördermittel anteilig gemäß Nr. 7.2 entsprechend der zu erwartenden förderfähigen Leistungen an die MR weiter.

Die MR weisen dem KBM bis zum 31. März des Folgejahres die erbrachten Leistungen nach. Das KBM verteilt nach Prüfung des Verwendungsnachweises die endgültige Fördersumme an jeden einzelnen Maschinenring.

#### 9.2.3 Verwendungsnachweis

#### a) Dachverband (Nr. 3.1)

Für den Nachweis der Verwendung gilt die Nr. 6 ANBest-P. Es wird ein einfacher Verwendungsnachweis zugelassen. Ergänzend zum zahlenmäßigen Nachweis ist der Jahresabschluss vorzulegen. Im zahlenmäßigen Nachweis ist der Umfang getrennt für die beantragten Leistungen (Arten des Einsatzes) darzustellen. Die beihilfefähigen Kosten und die Einnahmen in den einzelnen Fördergegenständen sind ggf. über eine Trennungsrechnung nachzuweisen.

Der Verwendungsnachweis ist bis zum 30. Juni des auf die Förderung folgenden Jahres der Landesanstalt vorzulegen. Der Dachverband hat den Nachweis zu führen, dass die Fördermittel gemäß Bewilligungsbescheid weitergeleitet und zweckentsprechend verwendet wurden.

Zur Überprüfung des Verwendungsnachweises sind der Bewilligungsbehörde unter anderem auf Anforderung die Anträge der Begünstigten vorzulegen.

#### b) KBM (Nr. 3.2)

Das KBM legt der LfL bis zum 30. Juni des Folgejahres einen Sachbericht und einen zahlenmäßigen Nachweis der vom Sozialversicherungsträger genehmigten Leistungen in der nebenberuflichen sozialen Betriebshilfe vor. Ein einfacher Verwendungsnachweis ist zugelassen. Die Einnahmen und die beihilfefähigen

Kosten für die Organisation der nebenberuflichen sozialen Betriebshilfe sind entsprechend der Anforderungen im Bewilligungsbescheid nachzuweisen.

Im Bewilligungsbescheid sind folgende Anforderungen festzulegen:

– Die Bewerbung, Anbietung, Durchführung und Abrechnung von nicht landwirtschaftlichen gewerblichen Tätigkeiten ist dem KBM und den MR nicht gestattet; Verstöße führen grundsätzlich zur Rückforderung der Fördermittel. Das KBM hat die entsprechenden Nachweise vorzulegen. Sofern Ressourcen des KBM und der MR im gewerblichen Bereich eingesetzt werden, müssen die geförderten Maßnahmen bilanzmäßig und durch Rechnungslegung gesondert ausgewiesen sowie von den sonstigen geförderten oder nichtgeförderten Tätigkeiten wirtschaftlich getrennt werden. Diese wirtschaftliche Trennung hat so zu erfolgen, dass eine Quersubventionierung ausgeschlossen ist.

Zur Überprüfung des Verwendungsnachweises sind der Bewilligungsbehörde unter anderem auf Anforderung die Anträge der Begünstigten vorzulegen.

## **10. Dokumentation**

Der Dachverband (Nr. 3.1) und die MR (Nr. 3.2) führen ausführliche Aufzeichnungen (elektronisch) mit Informationen und einschlägigen Unterlagen, um feststellen zu können, dass alle Freistellungsvoraussetzungen erfüllt sind. Diese Aufzeichnungen sind abweichend von Nr. 6.3 der ANBestP ab dem Zeitpunkt, ab dem die letzte Beihilfe auf der Grundlage der betreffenden Regelung gewährt wurde, 10 Jahre lang aufzubewahren.

Die Zuwendungsempfänger gemäß Nr. 3.1 und Nr. 3.2 prüfen vor einer Förderung folgende Voraussetzungen und erfassen das Ergebnis der Prüfung elektronisch. Aus dem Datensatz muss mindestens ersichtlich sein:

- KMU-Erklärung
- Erklärung, dass es sich um kein Unternehmen in Schwierigkeiten handelt
- Erklärung, dass keine offene Rückforderungsanordnung vorliegt
- Name und Geburtsdatum der zu vertretenden Person sowie Anschrift und Betriebsnummer des Begünstigten
- Datum der Unterzeichnung des Beihilfeantrages durch den Begünstigten
- geleistete Einsatzstunden, aufgeteilt nach sozialpflichtigen und sozialoffenen Einsätzen sowie Entlastungseinsätzen (nur Zuwendungsempfänger gemäß Nr. 3.1)
- vermittelte Stunden nebenberuflicher sozialer Betriebshilfe (nur Zuwendungsempfänger gemäß Nr. 3.2)
- Gesamtaufwand für die Vermittlung
- Höhe des Zuschussbetrages (Beihilfewert pro Jahr)
- Eigenbeteiligung des Begünstigten (bei sozialoffenen Einsätzen und Entlastungseinsätzen)
- Die Beihilfehöchstintensität von 100 % wurde eingehalten (nur Zuwendungsempfänger gemäß Nr. 3.1)
- Der Einsatz der Ersatzkraft findet ausschließlich im landwirtschaftlichen Betrieb statt
- Die Förderung wird für max. 3 Monate pro Jahr bzw. für Mutterschafts- und Elternurlaub für max. 6 Monate pro Jahr gewährt (gemäß Nr. 7.2)
- Für die beantragte Leistung wurde keine anderweitige Förderung beantragt oder ausbezahlt

## **11. Veröffentlichung**

Es wird sichergestellt, dass folgende Informationen auf einer eigenen Beihilfe-Website veröffentlicht werden:

- eine Kurzbeschreibung nach in dem in Anhang II der Verordnung (EU) Nr. 702/2014 festgelegten Format,
- der volle Wortlaut dieser Beihilferegelung,
- die in Anhang III der Verordnung (EU) Nr. 702/2014 genannten Informationen über jede Einzelbeihilfe von über 60.000 €.

Diese Informationen werden innerhalb von sechs Monaten nach dem Tag der Gewährung der Beihilfe veröffentlicht und stehen 10 Jahre zur Verfügung.

#### **12. Prüfungsrecht**

Die Bewilligungsbehörde, das bayerische Staatsministerium für Ernährung, Landwirtschaft und Forsten einschließlich seiner nachgeordneten Behörden, der Bayerische Oberste Rechnungshof haben das Recht die Voraussetzungen für die Gewährung der Zuwendung, durch Besichtigung an Ort und Stelle und durch Einsichtnahme in die Bücher und Belege, beim Zuwendungsempfänger und die von ihm zur Erbringung der Dienstleistungen beteiligten Unterorganisationen bzw. Mitgliedsorganisationen sowie den Begünstigten entweder selbst zu prüfen oder durch Beauftragte prüfen zu lassen und Auskünfte einzuholen.

#### **13. Sonstige Bestimmungen**

Die ANBest-P sind zum Bestandteil des Bewilligungsbescheides zu machen. Abweichend von Nr. 6.3 der ANBest-P sind die förderrelevanten Unterlagen bis 31. Dezember 2025 aufzubewahren.

Eine Förderung nach diesen Richtlinien entfällt, wenn die förderfähigen Leistungen bereits aus anderen staatlichen Programmen gefördert werden.

Die Angaben im Antrag, im Verwendungsnachweis sowie in den ergänzenden Unterlagen sind subventionserheblich im Sinne des § 264 des Strafgesetzbuches in Verbindung mit § 2 des Subventionsgesetzes und Art. 1 des Bayerischen Subventionsgesetzes in den jeweils gültigen Fassungen.

#### **14. Inkrafttreten**

Die Richtlinie tritt mit Wirkung vom *Tag. Monat* 2015 in Kraft und endet am 31. Dezember 2015. Die Richtlinie vom 25. November 2013 Az. A2-7296.1- 1/24 tritt zum selben Zeitpunkt außer Kraft.

München, den *Tag. Monat* 2015

Hubert Bittlmayer Ministerialdirektor